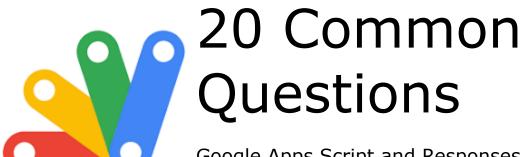

Google Apps Script and Responses

| What is Google Apps Script?                                                           | 2      |
|---------------------------------------------------------------------------------------|--------|
| What programming language does Google Apps Script use?                                | 2      |
| What are the different types of Google Apps Script projects?                          | 3      |
| What are triggers in Google Apps Script?                                              | 3      |
| What are some common uses for Google Apps Script?                                     | 3      |
| How do you access Google sheets data in Google Apps Script?                           | 4      |
| How do you create custom menus in Google Apps Script 4                                | t?     |
| How do you send emails from Google Apps Script?                                       | 4      |
| How do you connect to external APIs in Google Apps Script?                            | 4      |
| What are some best practices for writing Google Apps Script code?                     | 5      |
| What are the different ways to deploy Google Apps Script projects?                    | 5      |
| What is the difference between a standalone script and web app in Google Apps Script? | а<br>5 |
| How do you create and publish Google Apps Script                                      |        |

| 6 |
|---|
| 6 |
| 6 |
| 7 |
| 7 |
| 7 |
| 7 |
| 8 |
|   |

### What is Google Apps Script?

Answer: Google Apps Script is a cloud-based scripting platform that allows you to automate tasks and extend the functionality of Google Workspace applications like Sheets, Docs, and Forms.

### What programming language does Google Apps Script use?

Answer: Google Apps Script uses JavaScript, with some additional Google-specific functions and libraries.

### What are the different types of Google Apps Script projects?

Answer:

Standalone scripts: Run on their own without being associated with a specific document.

Bound scripts: Triggered by specific events in Google Workspace applications (e.g., opening a document, submitting a form).

#### What are triggers in Google Apps Script?

Answer: Triggers tell Google Apps Script when to run a script. They can be based on events (e.g., opening a document), time intervals, or manual execution.

# What are some common uses for Google Apps Script?

Answer: Automating repetitive tasks, creating custom functions, building add-ons for Google Workspace applications, integrating with external services.

# How do you access Google sheets data in Google Apps Script?

Answer: You can use the SpreadsheetApp class and its methods to access and manipulate data in Google Sheets.

### How do you create custom menus in Google Apps Script?

Answer: You can use the UI class and its methods to create custom menus and dialogs in Google Apps Script.

## How do you send emails from Google Apps Script?

Answer: You can use the GmailApp class and its methods to send emails from your Gmail account through Google Apps Script.

### How do you connect to external APIs in Google Apps Script?

Answer: You can use the UrlFetchApp class and its methods to make HTTP requests and connect to external APIs in Google Apps Script.

## What are some best practices for writing Google Apps Script code?

Answer: Use descriptive variable names, write comments, follow proper indentation and formatting, use libraries and modules, document your code, and test your code thoroughly.

### What are the different ways to deploy Google Apps Script projects?

Answer: You can deploy Google Apps Script projects as standalone scripts, web apps, or add-ons.

## What is the difference between a standalone script and a web app in Google Apps Script?

Answer: Standalone scripts run on the server-side, while web apps can run on both the server-side and client-side (in the user's browser).

### How do you create and publish Google Apps Script add-ons?

Answer: You need to create a manifest file and publish your add-on to the Google Apps Marketplace.

## How do you use Google Cloud Platform services from Google Apps Script?

Answer: You can use the Cloud Functions service to run Google Apps Script code on Google Cloud Platform.

## What are some advanced techniques for optimizing Google Apps Script code?

Answer: Use caching, optimize performance of loops, use asynchronous functions, and use libraries and frameworks.

#### How do you debug Google Apps Script code?

Answer: You can use the debugger in the Script editor, log messages to the console, and use breakpoints.

## What are some resources for learning Google Apps Script?

Answer: Google Apps Script documentation, official tutorials, online courses, and community forums.

# What are the limitations of Google Apps Script?

Answer: limited access to Google Workspace application features, limited memory and execution time, and limitations on external API calls.

#### What is the future of Google Apps Script?

Answer: Google Apps Script is constantly evolving with new features and updates. It is expected to continue being a

powerful tool for automating tasks and extending the functionality of Google Workspace applications.

# How can you contribute to the Google Apps Script community?

Answer: You can share your code, answer questions on forums, create tutorials, and report bugs.